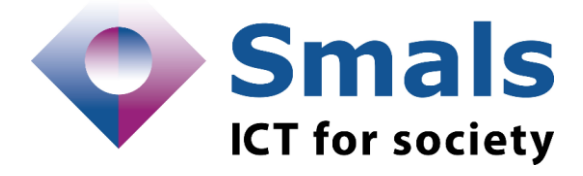

## **Product Quick Review Smals Research**

[www.smals.be](http://www.smals.be/) [www.smalsresearch.be](http://www.smalsresearch.be/)

# **Ontodia**

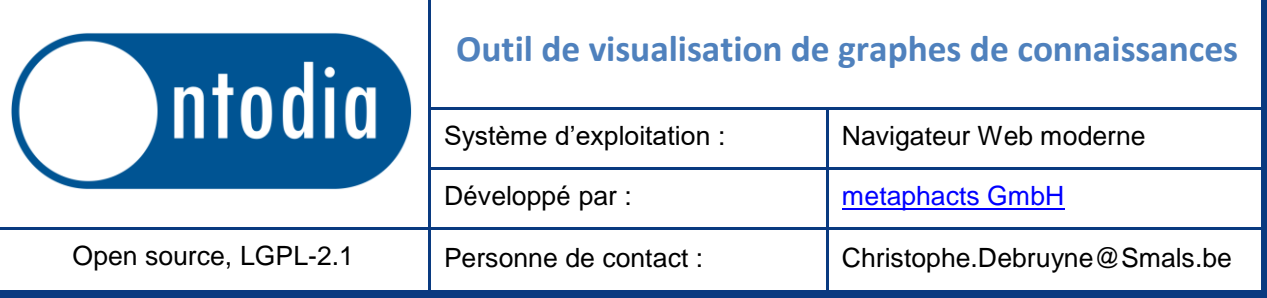

## **Fonctionnalités**

La version libre de Ontodia nous permet d'explorer et de visualiser les contenus d'un graphe de connaissances sous forme de diagrammes interactifs. Ontodia ne requiert pas la connaissance des langages de requête de graphe, ce qui rend les graphes accessibles à tout type d'utilisateurs. Les diagrammes, qui sont esthétiquement agréables, peuvent être téléchargés en format SVG ou PNG.

Comment utiliser Ontodia? Nous cherchons d'abord les entités que nous voulons mettre sur un diagramme, en utilisant les formulaires à gauche. Ces entités sont des catégories (p. ex., « Département ») ou des éléments appartenant à des catégories (p. ex., « l'équipe recherche »). Les entités sont représentées par des rectangles et leurs attributs sont visibles en dessous. En cliquant sur une entité, Ontodia nous permet de visualiser les relations avec d'autres entités. La visibilité de toutes les relations sur un diagramme peut être manipulée avec les outils à droite du diagramme. Nous pouvons aussi choisir la langue de préférence si le graphe de connaissances contient des données multilingues.

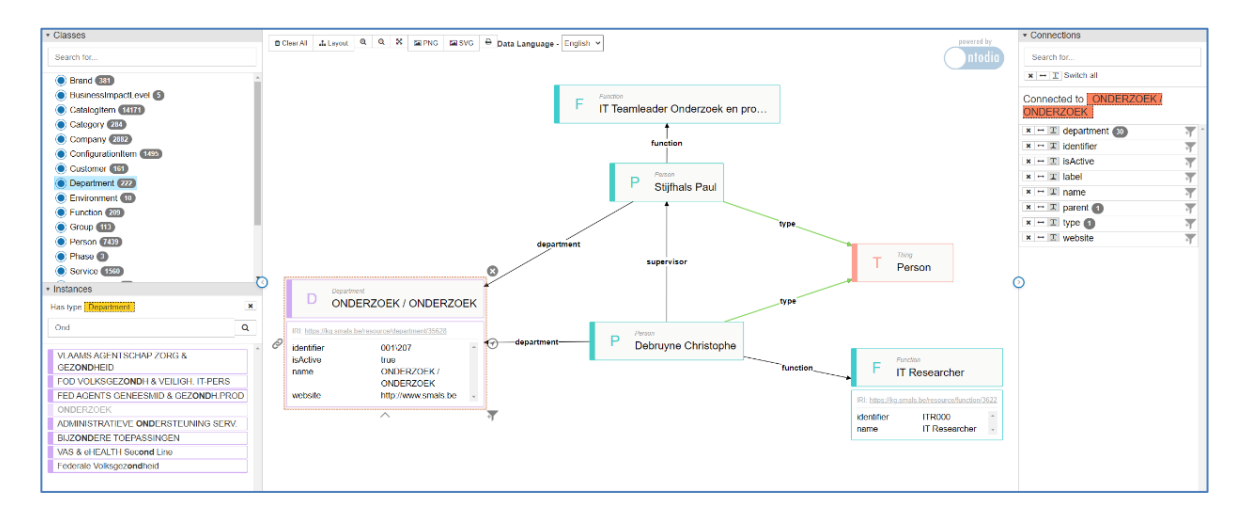

Ontodia communique avec des graphes de connaissances en format [Resource Description Framework](https://www.w3.org/RDF/) (RDF). Ontodia communique soit avec des fichiers contenant des données en RDF, soit avec un triplestore (i.e., une « base de données » RDF) sur Internet en utilisant [SPARQL,](https://www.w3.org/TR/sparql11-query/) le langage de requête et protocole standardisés pour rechercher et manipuler des données en RDF.

QR: Ontodia 1 / 2 26/04/2021

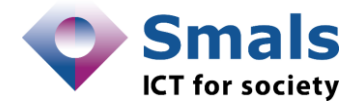

#### **Conclusions & Recommandations**

Ontodia est facile à intégrer dans des projets et proof-of-concepts (POCs) de graphes de connaissances. Vu que Ontodia « comprend » les graphes en format RDF, la configuration des paramètres pour des use cases spécifiques reste limitée—l'usage est presque « clef-en-main ». Même si la version libre ne nous permet pas de manipuler les graphes, cette exploration visuelle et aisée des graphes de connaissances facilite la compréhension des contenus aux utilisateurs.

## **Tests & Résultats**

Smals Research a utilisé Ontodia non seulement pour montrer et expliquer le concept d'un graphe de connaissances au sein de Smals et auprès de ses clients, mais aussi dans des POCs. L'image dans ce Quick Review vient d'une de nos études. Dans cette étude, Ontodia nous permet de visualiser d'une manière compréhensible les différentes relations entre des personnes, groupes, projets, logiciels, etc. aux sein de Smals.

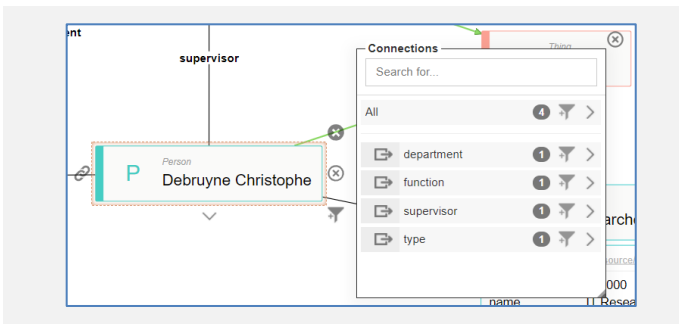

En cliquant sur une entité, nous pouvons chercher, explorer, et mettre sur le diagramme les relations d'une entité.

L'outil est développé en JavaScript et fonctionne dans un navigateur Web moderne, ce qui permet à une organisation de fournir cet outil d'exploration à un nombre important de personnes. C'est le navigateur de l'utilisateur qui envoie et stocke les résultats des requêtes en RDF. Si connecté à un fichier, l'outil télécharge l'entièreté du fichier dans la mémoire. Cette approche n'est donc pas conseillée pour des graphes énormes. Si l'outil est connecté à un triplestore, la fluidité de l'expérience dépend de la taille du graphe de connaissances, de la rapidité du triplestore, de la bande passante du réseau, et du nombre d'entités et de relations que l'utilisateur met sur son diagramme.

La source de la version libre est disponible, mais assez difficile à comprendre et à compiler. Nous conseillons de d'abord télécharger une version compilée. La source contient des exemples de « data providers », permettant à des développeurs de créer leurs propres médiateurs pour d'autres sources. Par contre, ces sources doivent correspondre avec le modèle RDF. En RDF, une relation entre deux entités ne peut qu'avoir un nom et n'a pas d'attribut, par exemple. Ceci limite l'usage de Ontodia sur des graphes Neo4j, par exemple.

## **Conditions d'utilisation & Budget**

La source de la bibliothèque d'exploration est [disponible](https://github.com/metaphacts/ontodia) avec une licence LGPL-2.1. Les développeurs ont mis à disposition un [JSFiddle](https://jsfiddle.net/yn9ur13h/) permettant à quiconque d'essayer ou de télécharger cette bibliothèque. La [version payante](https://metaphacts.com/ontodia) de Ontodia fournit des fonctionnalités pour créer, manipuler, et analyser les graphes.